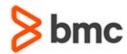

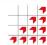

# **BMC Mainframe: SMP/E for Installation & Maintenance**

# **COURSE ABSTRACT**

#### **COURSE CODE**

» MGRS-SEIM-2021

#### **APPLICABLE VERSIONS**

» Not Applicable

#### **DELIVERY METHOD** (\$)

» Instructor-led Training (ILT)

## **COURSE DURATION** (\$)

» 4 Days

#### **PREREQUISITES**

» Attendees must be able to use TSO/ISPF, write JCL and run batch jobs, as well as having a clear understanding of the z/OS environment

#### **RECOMMENDED TRAININGS**

» NA

# **Course Overview**

The course is developed and delivered by © RSM Technology.

An absolutely essential course for all z/OS Systems Programmers, this four-day course is a complete introduction to the use of SMP/E for installing new software and applying changes to existing software (PTFs, APARs, etc.) for the z/OS environment.

All the important aspects of using SMP/E are covered, including a detailed explanation of what happens 'under the covers'.

The course contains valuable and extensive hands-on exercises that demonstrate all the major aspects of using SMP/E to install products and apply maintenance

# **Target Audience**

Systems Programmers responsible for using SMP/E to install products and service in the z/OS environment.

# **Learner Objectives**

- » Explain what SMP/E is and how it works and describe the SMP/E installation process
- » Install products & service (PTFs & APARs) in a z/OS environment (including related products such as CICS, Db2, etc.)
- » Identify and correct common SMP/E installation problems
- » Understand the major configuration and control options available in SMP/E
- » Discuss the various product and service delivery options available from IBM (including ServerPac, CBPDO, ESO and RSU)
- » Interpret the output produced during SMP/E processing
- » Resolve maintenance conflicts using appropriate SMP/E reports
- » Correctly handle missing prerequisite, requisite, and conditional requisite conditions
- » Resolve error holds using both automatic and manual procedures
- » Correctly install products and service in a cross-zone environment

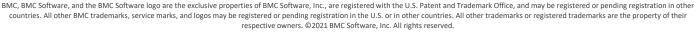

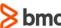

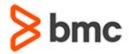

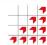

# **BMC Mainframe: SMP/E for Installation & Maintenance**

# **COURSE ABSTRACT**

#### **COURSE ACTIVITIES**

- » Classroom Presentations
- » Demonstration

#### BMC MAINFRAME INFRASTRUCTURE AND PLATFORMS LEARNING PATH

» https://www.bmc.com/education/courses/find-courses.html#filter/%7B%22type%22%3A%22edu-specific-types-159150236%22%7D

#### **CERTIFICATION PATHS** (\$)

» This course is not part of a BMC Certification Path.

## **DISCOUNT OPTIONS** (§)

- » Have multiple students? Contact us to discuss hosting a private class for your organization
- » Contact us for additional information (\$\exists)

## Course Modules

#### **SMP/E Overview**

- » What is 'System Modification Program Extended'?
- » What makes a product?
- » SMP/E elements
- » How products are packaged
- » System modifications
- » SMP/E database
- » Receiving a SYSMOD
- » Applying, accepting and restoring a SYSMOD
- » System Generation
- » Consolidated Software Inventory
- » CSI configuration option
- » Invoking SMP/E

## **RECEIVE Processing**

- » The RECEIVE process
- » Modification Control Statements
- » MCS: header statement functions, software environment statement
- » The Global Zone definition entry
- » GZONE entry example
- » Global Zone options entry
- » options entry example

- » Global Zone utility entry
- » Utility entry example
- » SMP/E allocation
- » Global Zone DDDEF entry
- » DDDEF entry example
- » Review of Global Zone entries
- » Creating Global Zone entries UCLIN
- » Relative file packaged tapes
- » Receive processing
- » Global Zone sysmod entry example
- » Exception sysmods
- » Held sysmod entry example
- » Holddata example
- » tTe RECEIVE command
- » Sysmod entry with SOURCEID example
- » REPORT SOURCEID output examples
- » SMP/E dialogs primary option menu & query selection menus

## **APPLY Processing**

- » IProduct function & installation methods
- » Target Zone definition entry
- » TZONE entry example
- » Target Zone DDDEF entry
- » Target Zone DDDEF entry example

- » Target Zone DDDEF PATH entry
- » Target Zone DDDEF PATH entry example
- » MAC, SRC, and MOD element MCS
- » Data Element MCS
- » Program Element MCS
- » Identifying the target system structure
- » How JCLIN processing works
- » JCLIN processing example
- » JCLIN report example
- » JCLIN MAC and ASSEM entries
- » JCLIN MOD and LMOD entries
- » JCLIN DLIB entries
- » Invoking JCLIN
- » The save control dataset
- » Determining target libraries
- » Apply processing
- » Concatenating macro libraries for assemblies
- » SYSLIB DDDEF example
- » The APPLY command
- » Target Zone SYSMOD entry example
- » Element service level
- » Target Zone MAC and SRC element entries
- » Target Zone MOD and DATA element entries

BMC, BMC Software, and the BMC Software logo are the exclusive properties of BMC Software, Inc., are registered with the U.S. Patent and Trademark Office, and may be registered or pending registration in other countries. All other BMC trademarks, service marks, and logos may be registered or pending registration in the U.S. or in other countries. All other trademarks or registered trademarks are the property of their respective owners. ©2021 BMC Software. Inc. All rights reserved.

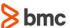

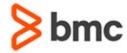

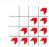

# BMC Mainframe: SMP/E for Installation & Maintenance

# **COURSE ABSTRACT**

- » Base and dependent functions revisited
- » Replacing an existing product
- » Sysmod installation via the SMP/E dialogs
- » SMP/E dialogs sysmod management options

## **ACCEPT Processing**

- » Function installation methods
- » Distribution Zone definition entry
- » DZONE entry example
- » Distribution Zone DDDEF entries
- » Distribution Zone DDDEF entry example
- » ACCEPT processing
- » Concatenating macro libraries for assemblies
- » The ACCEPT command
- » Distribution Zone SYSMOD entry example
- » Distribution Zone MAC and SRC element entries
- » Distribution Zone MOD and DATA element entries
- » Sysmod installation via the SMP/E dialogs
- » SMP/E dialogs sysmod management options

## **Product Maintenance**

- » Product maintenance (service)
- » product maintenance sysmods
- » product maintenance sysmod naming convention
- » product maintenance ++VER statement
- » Updating MAC and SRC elements

- » Updating MOD (and LMOD) elements
- » Sysmod relationships
- » The prerequisite relationship
- » The requisite relationship
- » The supersede relationship
- » The negative prerequisite relationship
- » TZONE sysmod entries examples
- » Related APPLY command parameters
- » Element service level
- » Tracking the service level of an element
- » Element entries service level
- » Exception sysmods
- » Resolving error holds
- » Resolving system holds
- » The RELEASE MCS statement
- » Maintenance exposure
- » The REPORT ERROR SYSMODS command
- » Sysmod regression
- » Sysmod construction rules
- » Managing regression
- » Restore processing
- » Concatenating macro libraries for assemblies
- » The RESTORE command
- » Sysmod relationships and restore
- » Reject processing
- » The REJECT command

## **Additional SMP/E Features**

- » The conditional requisite relationship
- » The REPORT CROSSZONE command

- » Cross product 'borrowing' the problem, the solution
- » Cross zone 'borrowing' the problem, the solution
- » Callable services support
- Processing SYSLIB in JCLIN
- » CALLIBS in LMOD element entries
- » Installing LMODs that use CALLIBS
- » The zone management commands
- » Installing SYSGEN and SMP/E products
- » The GENERATE command
- » Tthe CLEANUP command
- » Descriptive MCS statements
- » Product and feature entries

#### **Installing Products and Service**

- » Reporting problems to the vendor
- » Preparing for installation
- » Installing maintenance
- » Product delivery mechanisms used by IBM
- » CustomPac service
- » The Recommended Service Upgrade
- » ShopzSeries
- » PSP buckets
- » HOLD FIXCAT
- » Fix Categories
- » Receiving FIXCAT HOLDs
- » APPLY / ACCEPT FIXCAT operand
- » REPORT MISSINGFIX command

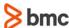